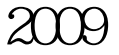

6 9 24

## PDF **F**

https://www.100test.com/kao\_ti2020/589/2021\_2022\_\_E6\_B5\_8E\_ E5\_AE\_81\_E5\_B8\_822\_c54\_589647.htm [2009]19  $2009$ 

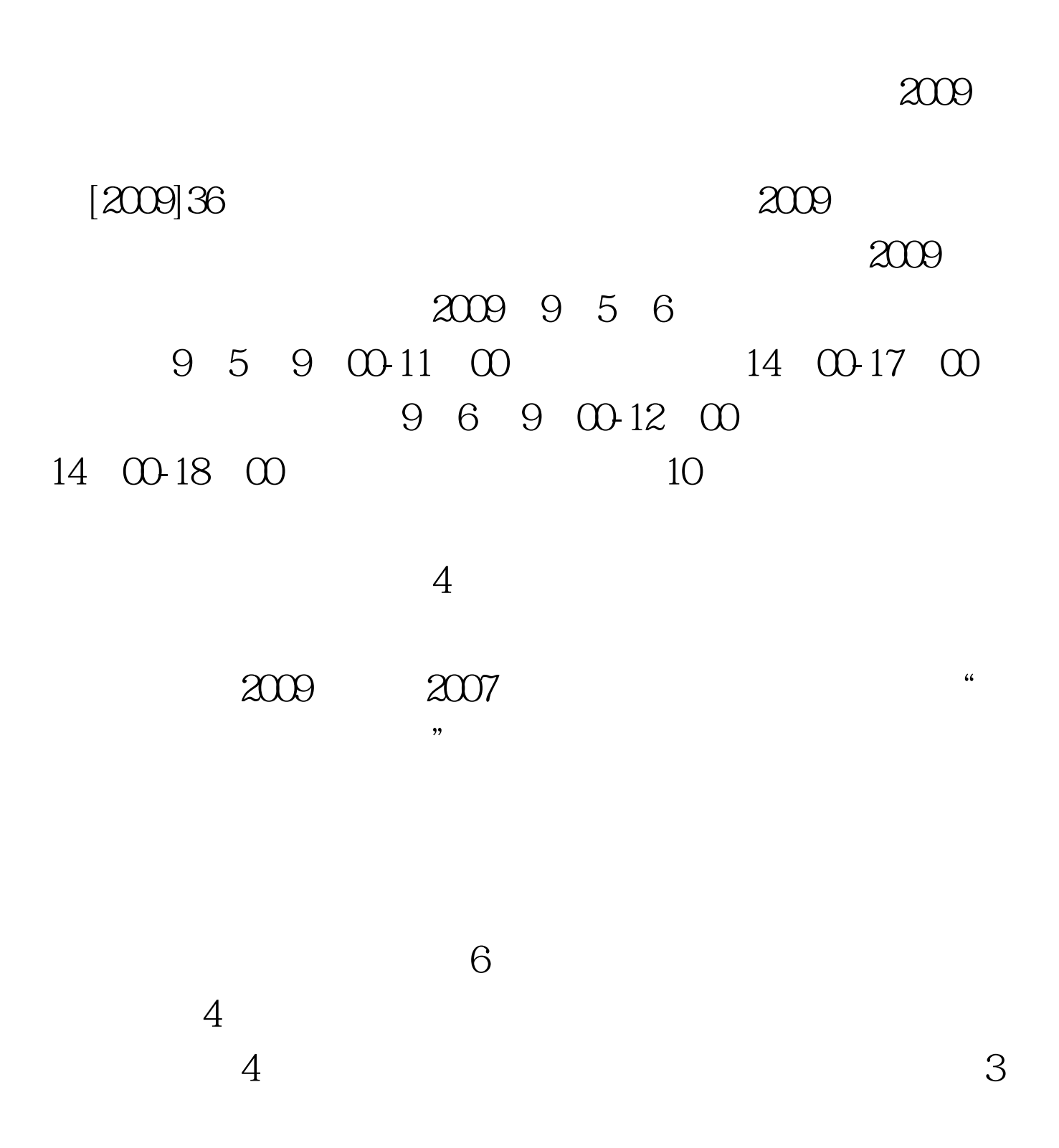

 $\mathbf 1$ 

1 [2004]16 规定》有关报名条件,于2003年12月31日前,取得建设部颁

 $\sim$  2

 $\sim$  2

 $2$ 

 $\infty$ 

## $17$

## www.rsks.jnrsj-sd.gov.cn

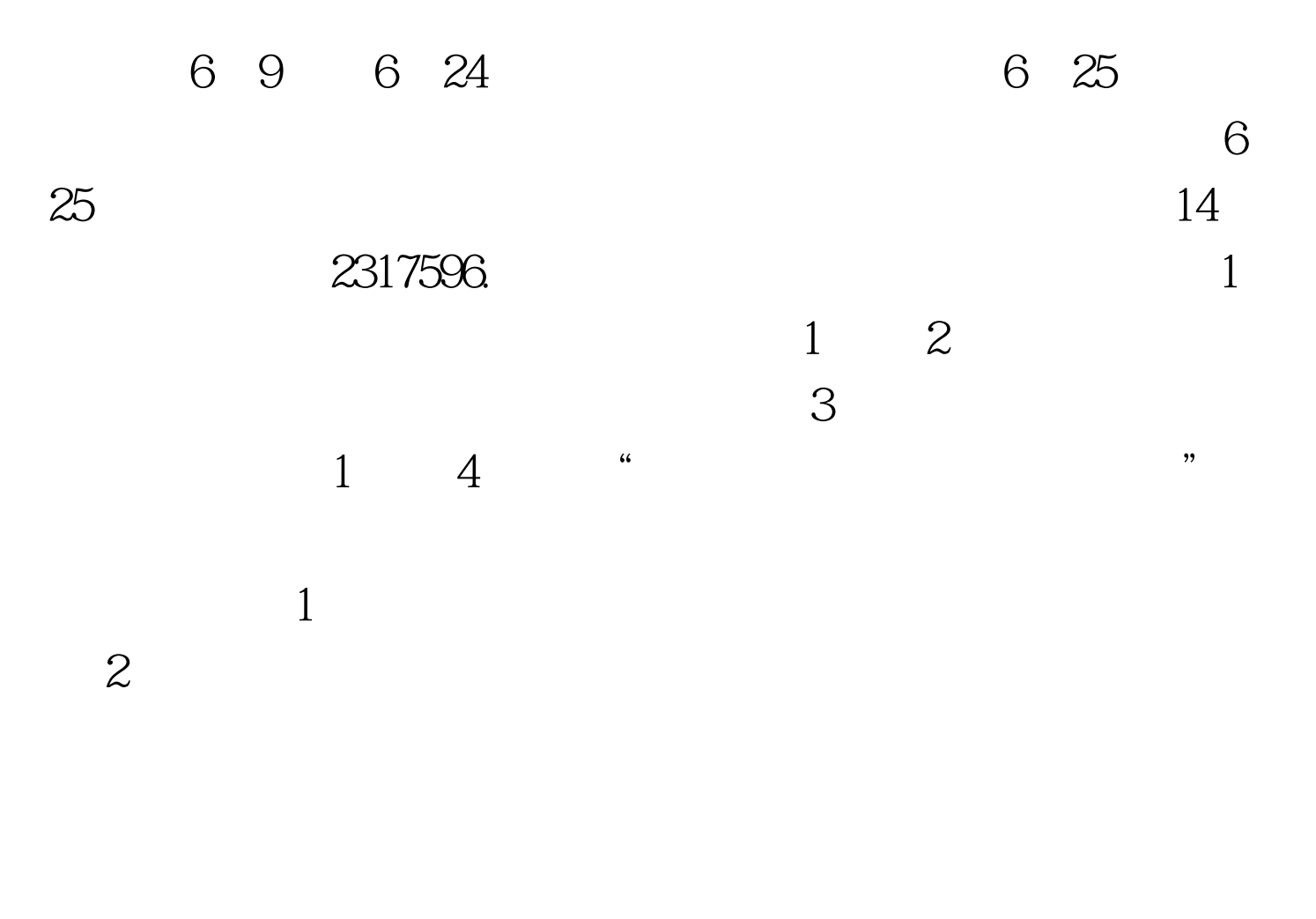

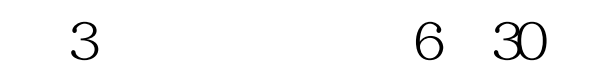

 $\overline{4}$ 

 $2009$ 

## $[2007]256$

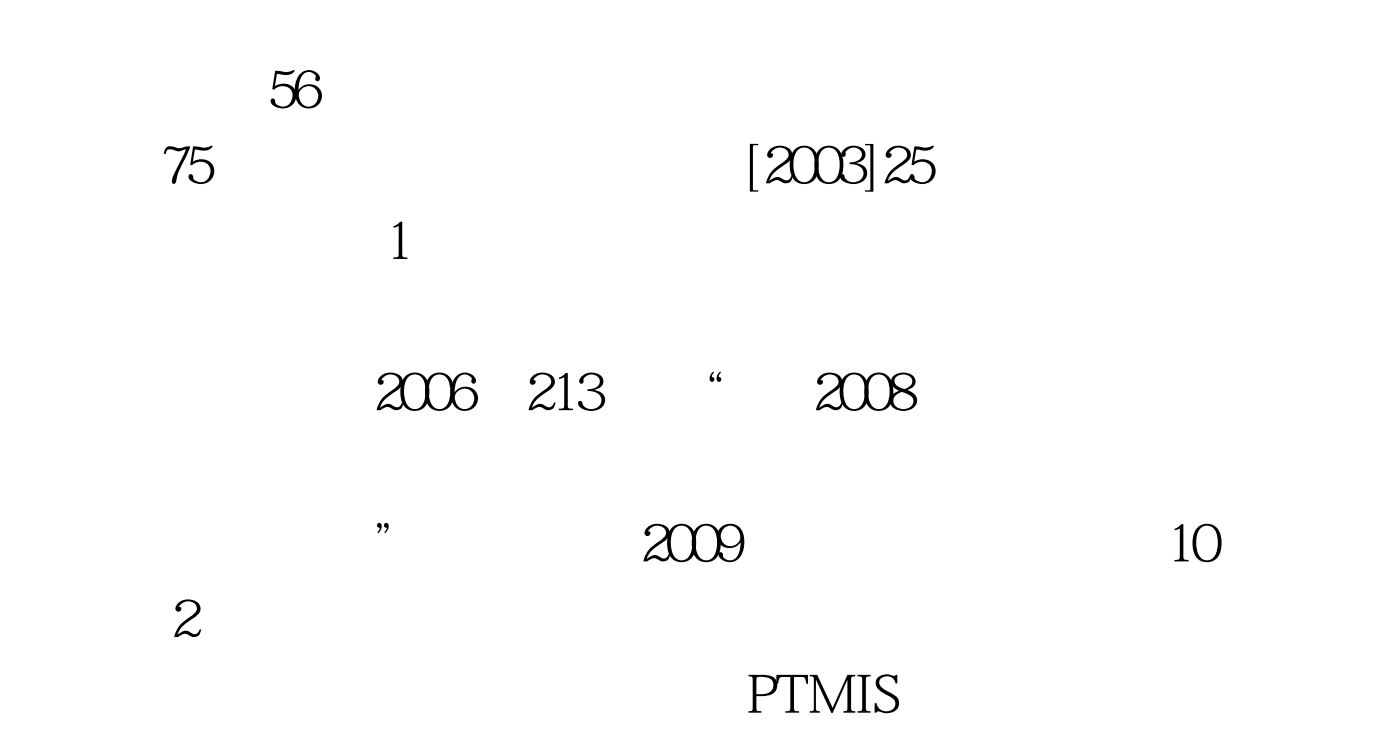

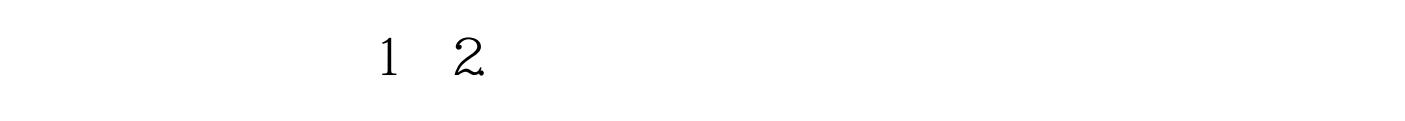

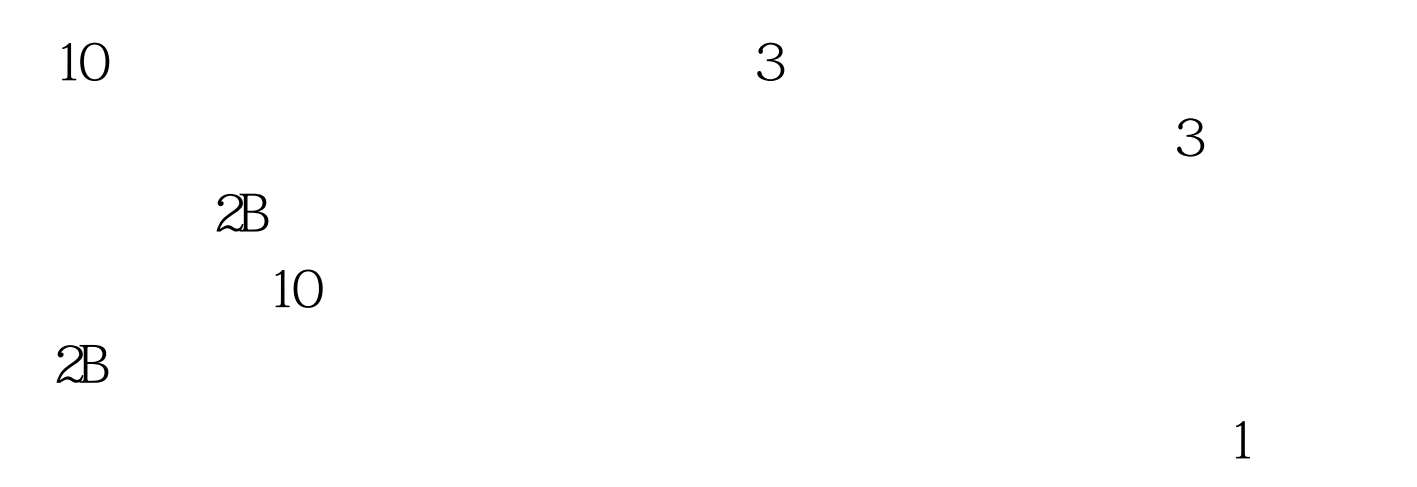

 $\overline{2}$ 

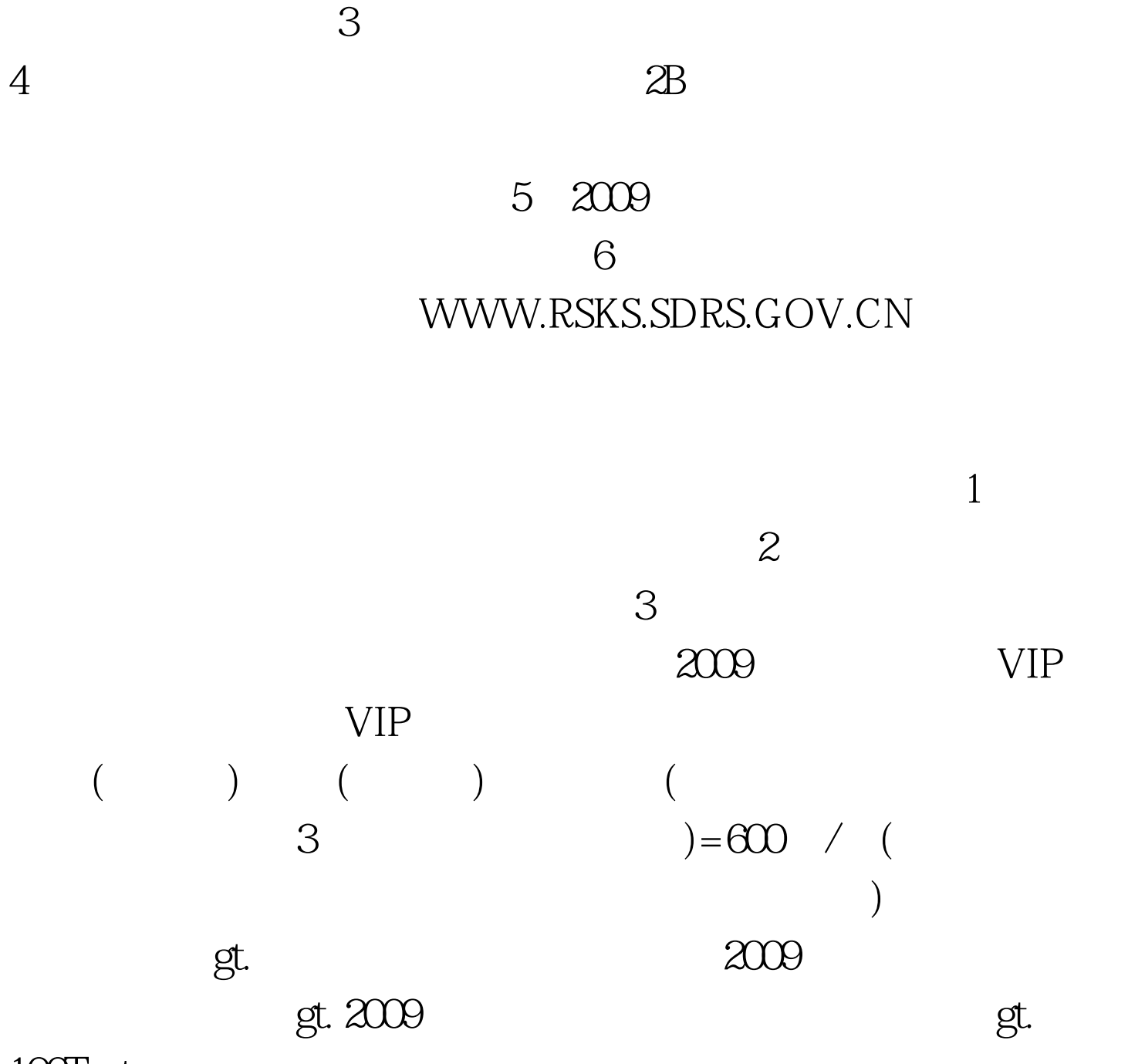

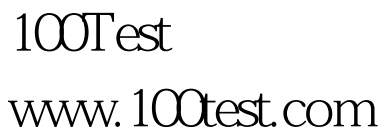